IP Finder Keygen Full Version

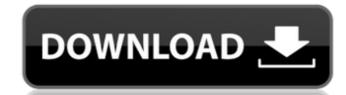

# **IP Finder Free License Key For PC**

The value of the IP address is stored in the public INTERNAL IP address of the network, it is determined by the internal settings of the devices directly connected to the local network of the computer connected to the Internet. IP Finder.exe is a tool, which can find the IP address of the network or device, who has used in the specified area. IP Finder is very simple to use tool. Starting its installation, it will ask you whether to continue the installation or not. If you confirm the operation, the IP Finder will install in the default location. It will create a shortcut in the "Start" menu, where you can activate this program by simply clicking on the icon displayed. When you launch the application, you will get a window with the list of areas that have been previously selected. Choose an area in which it needs to search for the IP address. Only one IP address is displayed at the bottom of the window, and you can directly copy it to the clipboard. The program works in two ways: There is the option to search for the IP address at the global level and there is the local level. In the global way, you can search for the IP address of any device connected to the Internet. You can also use the free version of the tool, if you only need to search for the IP address of the local network. It has a function to change the settings, through which you can be up to the settings of your network. The most important option is the ability to copy the IP address to the clipboard. To confirm it, select the bottom. IP address not require installation or dependence on the computer, so you can start using it at any time. The program is simple and easy to use. You can get any IP address and use it for any purpose by copying it to the clipboard. To provide the fullest service, the tool offers the most converted to the Internet and choose an area on which you want to find IP address. The use of the program is a follows: you have to connect the computer to the Internet and those an area on which you want to find IP address on Local Are

## **IP Finder Crack Full Product Key**

IP Finder is an application that searches for open ports on a given Internet Protocol (IP) address using an ICMP ping. IP Finder is a little utility application that has been made available to assist you in the identification and subsequent closing of exposed network service ports (Web, FTP, Mail, etc.) on a home or business network. An administrator should use this application after a recently updated Windows operating system was applied. IP Finder will search the list of open ports for the given IP address. After that, it will display a table which includes the ports that are being used. IP Finder will help you to find all the open ports that are needed to be closed with in order to secure your network. It can assist you in identifying the open ports that are used by different types of services. IP Finder comes in handy in protecting your home network from an outside threat. IP Finder is a handy piece of software that's been created in order to find and close network service ports. It's available on the Taskbar in order to close any exposed ports. 9Q Managment was designed for Windows operating systems. An additional to the protecting your home or office safe while securing your internet connection. The application is very simple to use; all you need to do is to keep the tool installed on your computer and the application will learn the details of your network connections such as the SSID and encryption type. Furthermore, it won't let you connect to networks that were secured by a WPS enabled router. It will allow you to control the behaviour of the tool depending on what networks you want to connect to. Although it doesn't include too many customization options, you will be able to turn it on or off, change its settings, remove saved passwords, stop the application from running in the background and see saved traffic in a log file. You can also customize its actions and manage WEP b7e8fdf5c8

# **IP Finder Registration Code**

IP Finder is a very useful utility for Windows users that want to find out the IP and DNS addresses of another computer on the Internet. It can allow your PC to run over thousands of different IP protocols including IP, IPv4, IPv6, NetBios, NetBEUI, and Kerberos. The utility also supports IP Address Finder, host scan, DNS lookup, NAPTR lookup, Ping, web site mirrors, spesific tools, file and directory find. Find an active IP finder This program really makes the same task really easy and quick as well. The program provides a simple interface, with only one main bar that includes the title of the program and a button that is labeled Find IP Address. Type the IP address in a text field in the main bar, click Find IP Address, and you are done. IP Finder features The program uses Ajax technology. As a result, it's very fast and it uses minimal memory in the process. The program has a built-in SQLite database for easier storage of configuration settings. IP Finder is fully customizable rom a separate XML file. All of its features work in all versions of Windows 2000, Windows 2000, Windows XP, Windows Vista, and Windows 7. Finding a single IP address from a network The speed and efficiency of IP Finder is its biggest virtue. It's fast and accurate. The program looks for the IP address from a local IP Finder database. If the IP address is not listed in the database, the program will try using a web site that is referred to in the XML configuration file. The program works directly with the Windows registry. As a result, it can find IP addresses for computers even if they are no longer active. A small number of system processes is required to find an IP address from the IP Finder works in a tray-like application window. You can use IP Finder works in a tray-like application window. You can use IP Finder works in a tray-like application window. Pinder is smart and accurate. It finds IP addresses in Windows, BSD, and Linux operating systems.

#### What's New In IP Finder?

IP Finder is a tool that helps you find out information about the internet protocol address of the computers connected to your home network. IP Finder is easy to install and easy to use. You will find an added feature at our website, IP Finder Registration Form. The Registration Form will allow you to easily add new computers and IP-addresses from your own local network. You can also add TCP/IP-addresses and DNS-names manually. You can easily upgrade your registration. The upgrade is only 5 USD per year. The list of computers in your local network can be added from a MySQL, Microsoft SQL or Windows registry. One of the advantages of IP Finder is that you can select which computers you wish to add to your local network. You can add the computers manually, or you can import the data from a selected MySQL, Microsoft SQL or Windows registry. IP Finder's settings can be saved and exported. The settings can be restored by the new version of the program at any time. IP Finder is a simple software. In each Windows installation you need to do is to open the IP Finder and select your network is saved, you can edit the information anytime. The following features of IP Finder are available: In Freely select computers that you want to add to your local network. In Freely select add data from a Windows registry, MySQL or SQL database. In Freely select add data from a local MySQL, SQL or Windows registry. In You can save and export the settings (ip addresses, DNS-names and computers). In You can restore the settings from the new version of the program at any time. In Finder settings from the IP Finder settings from the IP Finder settings fro

# **System Requirements:**

Supported Platforms: PlayStation®4 PlayStation®3 PlayStation®3 PlayStation®2 PlayStation®1 PC Minimum System Requirements: OS: Windows 7, 8.1, 10 (64-bit versions only) Processor: Intel Core 2 Duo, 2.66 GHz or better Memory: 2 GB RAM Graphics: OpenGL 2.0 with either DirectX 10 or later Storage: 2 GB available space Additional Requirements: PS4 Version: PS4® required; sold

### http://it-labx.ru/?p=59921

https://wocess.com/wp-content/uploads/2022/07/Date\_on\_Taskbar.pdf
https://yachay.unat.edu.pe/blog/index.php?entryid=8725
https://www.reperiohumancapital.com/system/files/webform/Free-Unzip.pdf
https://gulfsidechiropractic.com/agantty-crack-lifetime-activation-code-for-windows/

https://buckeyemainstreet.org/aspect-crack-free-download-latest-2022/ https://xn--80aagyardii6h.xn--p1ai/idle-background-crack/ https://mevoydecasa.es/vcard-export-tool-1-51-full-product-key-for-windows-latest/

https://mevoydecasa.es/vcard-export-tool-1-51-full-product-key-for-windows-latest/
https://paydayplus.net/system/files/webform/eset-sysrescue.pdf
https://cb4.travel/wp-content/uploads/2022/07/NETPRIV.pdf
https://travelwithme.social/upload/files/2022/07/Ylrv2GzMwXsMjEclMCOB\_04\_2e33d722309b8d2816d0396752092b5b\_file.pdf
https://lms.igears.com.hk/ywb/blog/index.php?entryid=3722
https://jahaniel.com/wp-content/uploads/2022/07/KLS\_Backup\_Professional\_Crack\_\_\_With\_Key\_WinMac.pdf

https://radialamoladora.com/webwatcher-crack-mac-win/

http://18.138.249.74/upload/files/2022/07/aONiBzy3LNBKDdtUXSUd\_04\_4801b78a6d2302980ebc72aa9ad45a1f\_file.pdf
https://theramedkids.com/wp-content/uploads/2022/07/PVAStrumento\_\_Product\_Key\_Full\_PCWindows\_March2022.pdf
https://escuelainternacionaldecine.com/blog/index.php?entryid=2739

https://nnewi.info/wp-content/uploads/2022/07/ophrmer-1.pdf

https://executiverighthand.com/wp-content/uploads/2022/07/SWForm\_Activation\_Code\_With\_Keygen\_For\_Windows.pdf https://certificacionbasicamedicina.com/blog/index.php?entryid=2825